い つ も、あ お ぞ ら を。あ お ぞ ら 銀 行。

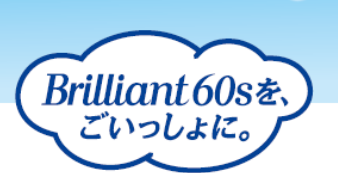

2020 年 10 月 26 日 株式会社あおぞら銀行

金融商品仲介業務「あおぞら証券インターネットトレード」 ログイン画面の URL 変更および機能改善について

あおぞら銀行では、2020 年 10 月 26 日(月)より、あおぞら証券との金融商品仲介業務において、 「あおぞら証券インターネットトレード」のログイン画面の URL 変更および機能改善を下記のとおり実 施いたしますのでご案内申し上げます。

「あおぞら証券インターネットトレード」のログイン画面をお使いのブラウザの「お気に入り」や 「ブックマーク」などに登録されているお客さまは、新しいログイン画面の URL を改めて登録いただき ますようお願いいたします。

今後ともグループ証券会社である「あおぞら証券」と共に、お客さまの多様なニーズにお応えできる商 品・サービスのご提供と利便性の向上に努めてまいりますので、引き続きご愛顧賜りますようお願い申 し上げます。

記

- 1. 実施日 2020 年 10 月 26 日(月)
- 2. 「あおぞら証券インターネットトレード」のログイン画面の URL 変更 旧 URL <https://online.aozora-sec.co.jp/smart> 新 URL <https://online.aozora-sec.co.jp/web> (旧 URL にアクセスされた場合も一定期間は新 URL に転送されます)
- 3. 機能改善の内容

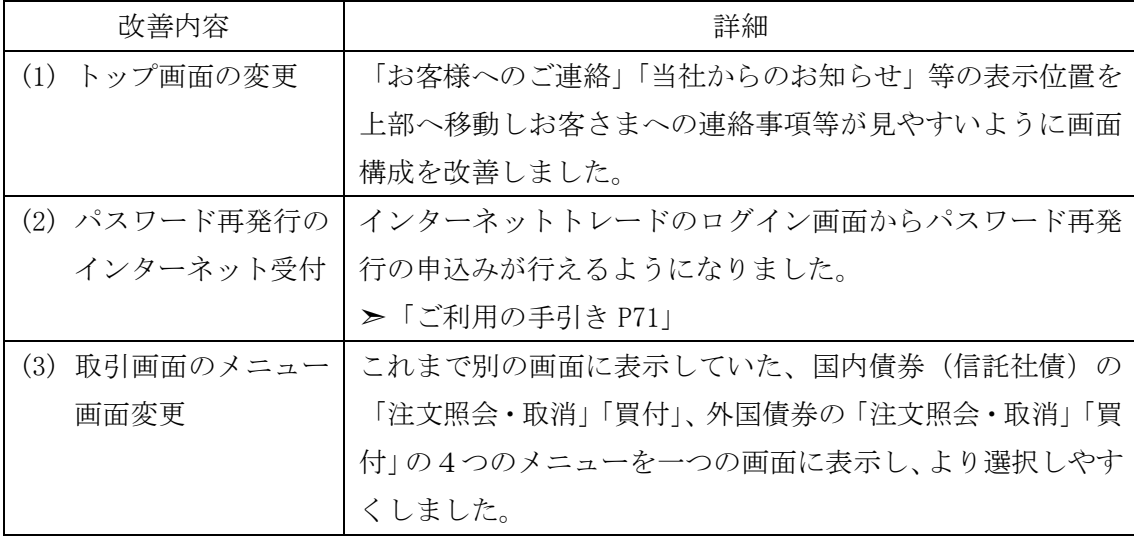

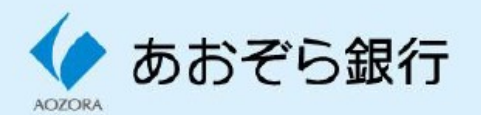

## いつも、あおぞらを。あおぞら銀行。

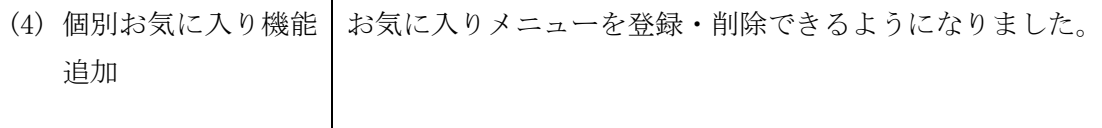

以 上

Brilliant 60s& ごいっしょに。

金融商品仲介および関連商品のご注意点

- [金融商品仲介に関するご注意点](https://www.aozorabank.co.jp/caution/yujin/post-12.html?modal=1)
- [仕組債・外貨建て債券に関するご注意点](https://www.aozorabank.co.jp/caution/yujin/post-13.html?modal=1)

<お問合せ先>

あおぞらホームコール 0120-250-399 電話受付時間 平日 9:00~18:30

> 商号 株式会社あおぞら銀行 登録金融機関 関東財務局長(登金)第8号 加入協会 日本証券業協会 一般社団法人金融先物取引業協会

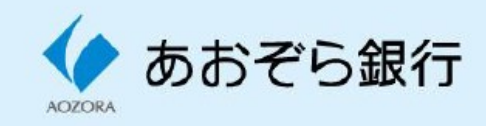